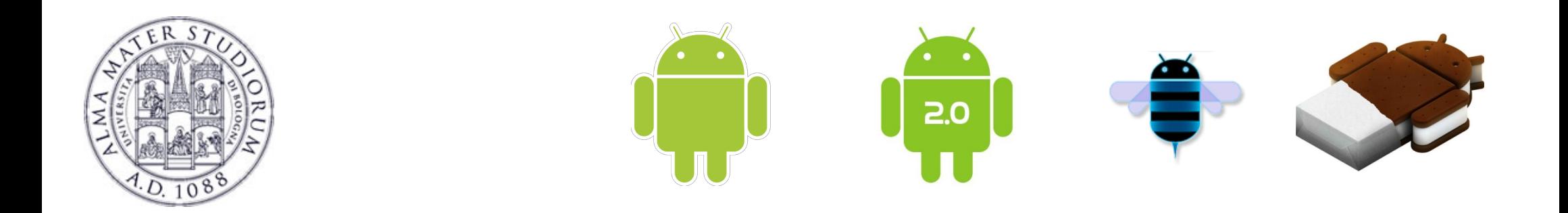

# **Programming with Android: Intents**

# **Luca Bedogni**

**Dipartimento di Scienze dell'Informazione Università di Bologna**

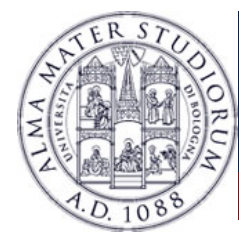

#### **Outline**

#### What is an **intent**?

**Intent** description

Handling **Explicit Intents**

Handling **implicit Intents**

**Intent-Resolution** process

**Intent with results**: Sender side

**Intent with results**: Receiver side

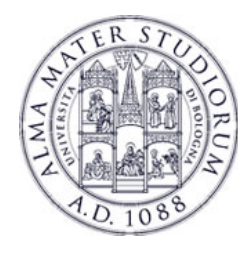

# **More on Activities: Activity states**

#### <sup>Ø</sup> **Active** (or running)

Foreground of the screen (top of the stack)

#### <sup>Ø</sup> **Paused**

- Lost focus but still visible
- $\triangleright$  Can be killed by the system in extreme situations

#### <sup>Ø</sup> **Stopped**

- Completely obscured by another activity
- Killed if memory is needed somewhere else

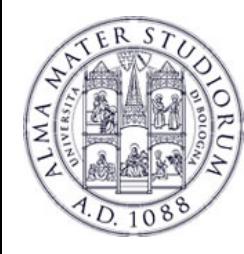

## **More on Activities: Saving resources**

- ØAn activity lifecycle flows between onCreate and onDestroy
- **≻Create, initialize everything you need in onCreate**
- $\triangleright$  Destroy everything that is not used anymore, such as background processes, in onDestroy
- $\triangleright$  It is fundamental to save the data used by the application inbetween the state-transitions …

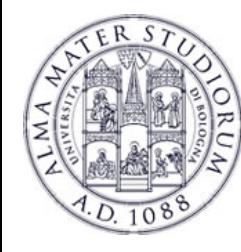

# **Activities and AndroidManifest.xml**

- Ø An Android application can be composed of **multiple Activities** …
- $\triangleright$  Each activity should be declared in the file: **AndroidManifest.xml**
- Add a **child element** to the sapplication tag:

```
<application>
   <activity android:name=".MyActivity" />
   <activity android:name=".SecondActivity" />
</application>
```
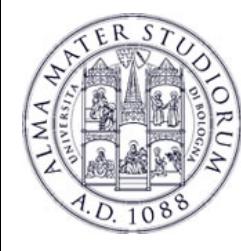

}

}

# **Activities and AndroidManifest.xml**

#### Ø Each activity has its **Java** class and **layout** file.

public class **FirstActivity** extends Activity { public void onCreate(Bundle savedInstanceState) { super.onCreate(savedInstanceState); setContentView(**R.layout.activity\_first**);

public class **SecondActivity** extends Activity { public void onCreate(Bundle savedInstanceState) { super.onCreate(savedInstanceState); setContentView(**R.layout.activity\_two**);

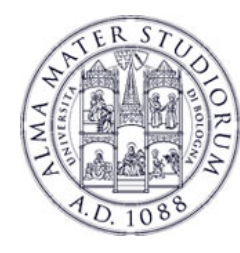

## **Intent Definition**

**Intent:** facility for late run-time binding between components in the same or different applications.

- Ø **Call** a component from another component
- Ø Possible to **pass data** between components
- Ø Components: **Activities**, *Services*, *Broadcast receivers* …
- Something like:
	- <sup>Ø</sup> "Android, please do **that** with **this** data"
- Ø **Reuse** already installed applications and components

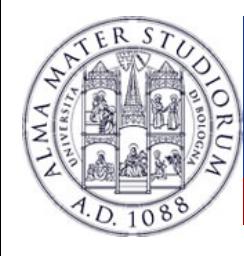

#### **Intent Definition**

- Ø We can think to an "**Intent**" object as a **message**  containing a bundle of information.
	- $\triangleright$  Information of interests for the receiver (e.g. name)
	- $\triangleright$  Information of interests for the Android system (e.g. category).

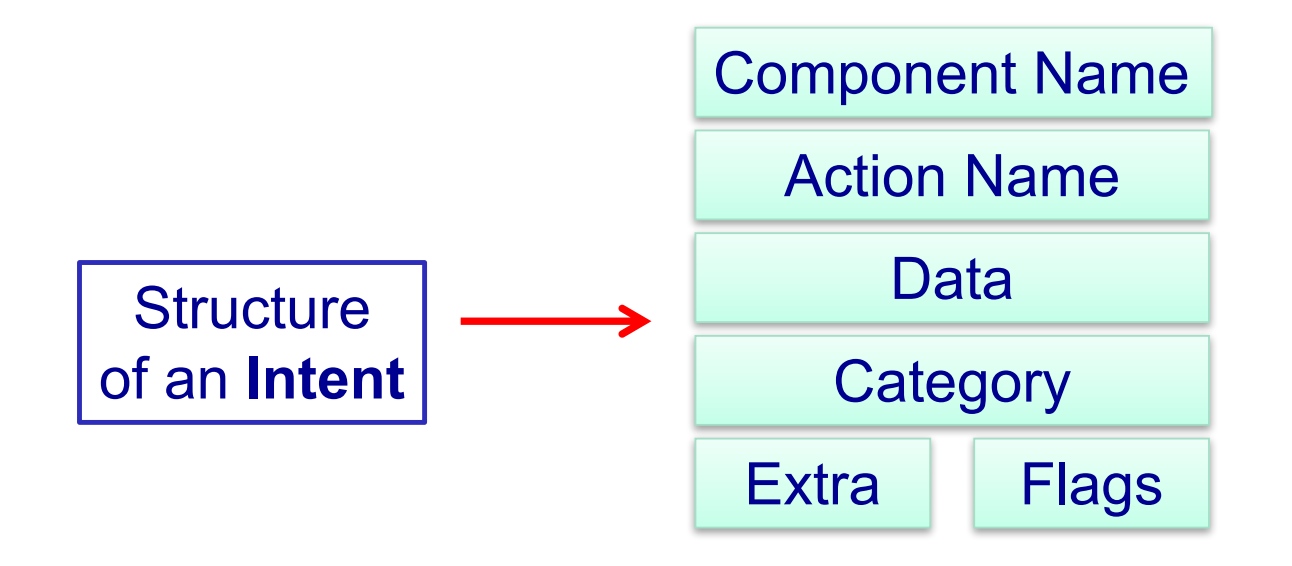

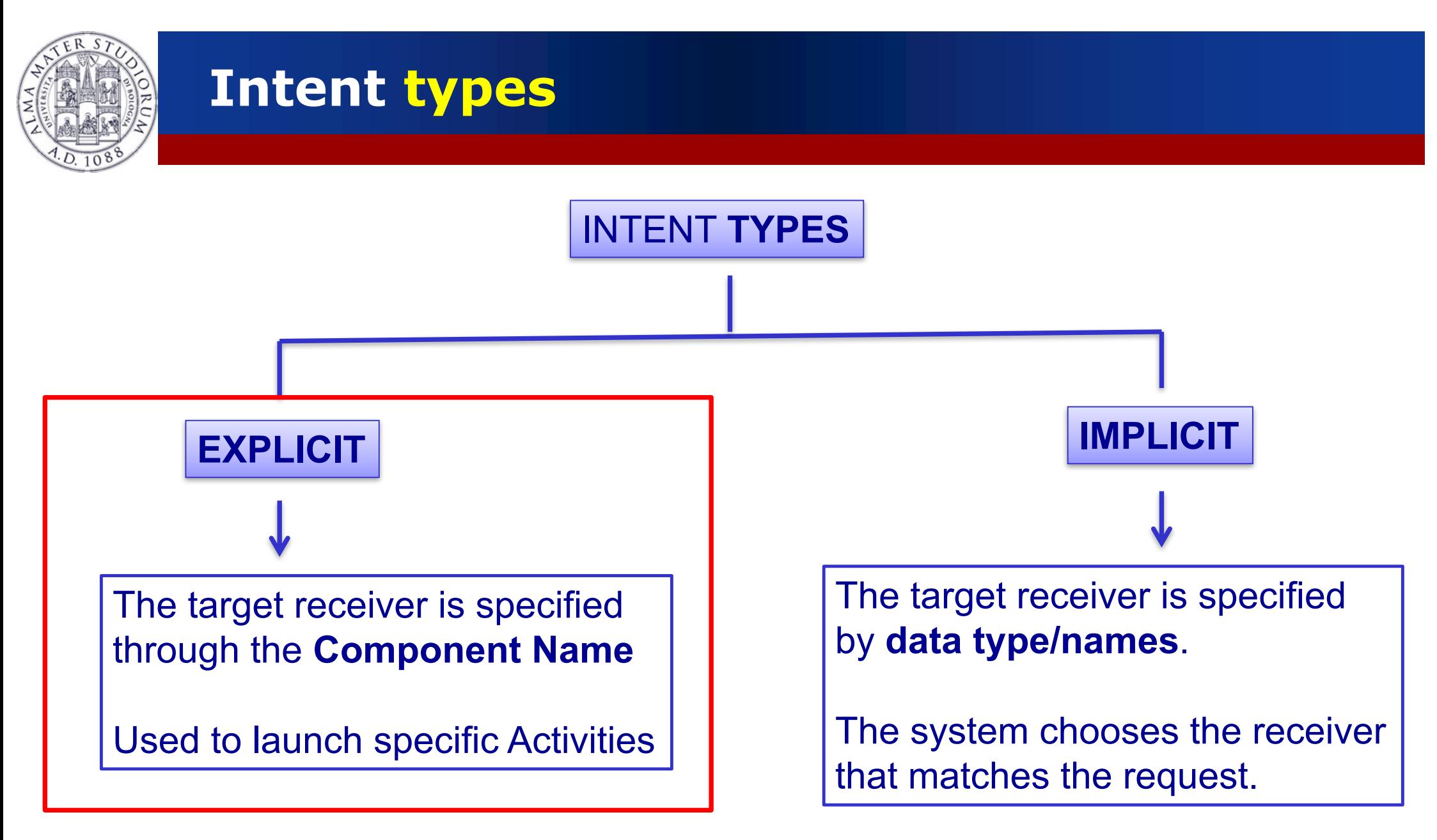

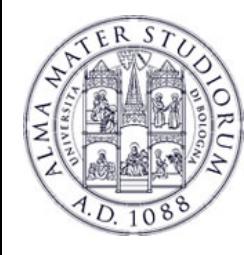

- Ø We can think to an "**Intent**" object as a **message**  containing a bundle of information.
	- $\triangleright$  Information of interests for the receiver (e.g. data)
	- > Information of interests for the Android system (e.g. category).

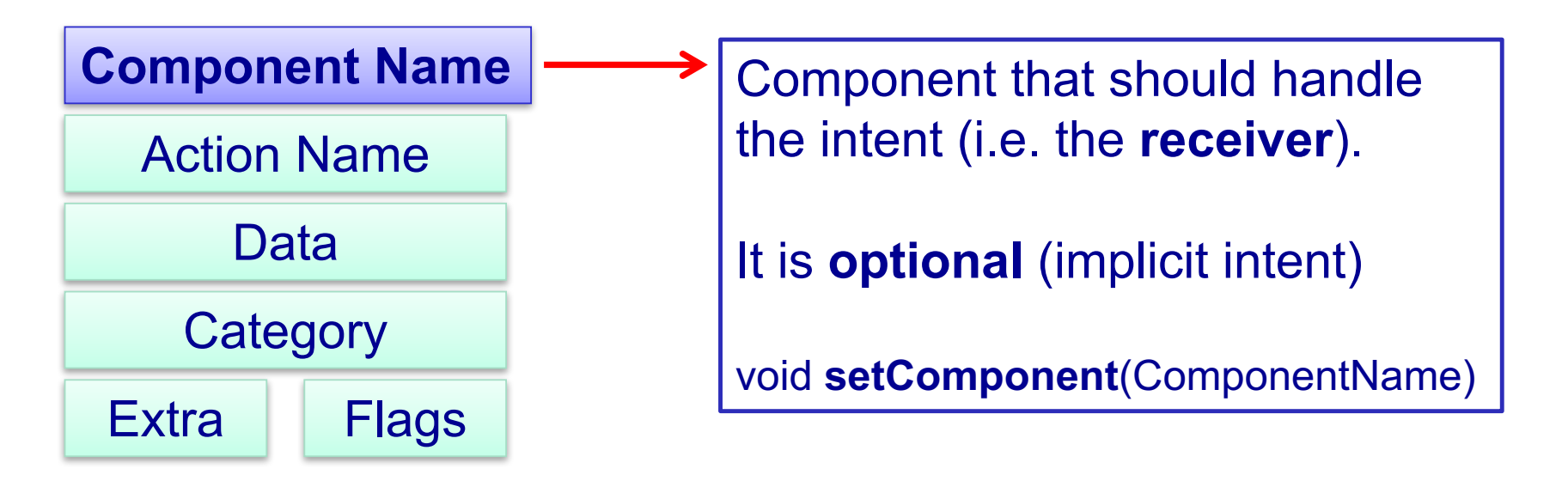

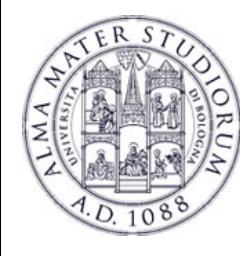

# **Intent types: Explicit Intents**

Ø **Explicit** Intent: Specify the name of the Activity that will handle the intent.

Intent intent=new Intent(this, SecondActivity.class); **startActivity**(intent);

Intent intent=new Intent(); ComponentName component=new ComponentName(this,SecondActivity.class); intent.setComponent(component); **startActivity**(intent);

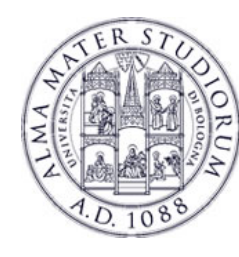

# **Intent with Results**

- $\triangleright$  Activities can return results (e.g. data)
- Ø Sender side: invoke the **startActivityForResult**()
	- **onActivityResult**(int requestCode, int resultCode, Intent data)
	- startActivityForResult(Intent intent, int requestCode);

Intent intent = new Intent(this, SecondActivity.class); **startActivityForResult**(intent, CHOOSE\_ACTIVITY\_CODE);

… public void onActivityResult(int requestCode, int resultCode, Intent data) { // Invoked when SecondActivity completes its operations … }

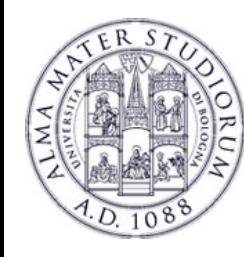

## **Intent with Results**

Ø Activities can return results (e.g. data)

Ø Receiver side: invoke the **setResult()**

□ void setResult(int resultCode, Intent data)

Intent intent=new Intent(); setResult(RESULT\_OK, intent); intent.**putExtra**("result", resultValue); **finish**();

 $\triangleright$  The result is delivered to the caller component only after invoking the **finish()** method!

**Luca Bedogni** - **Programming with Android – Intents** <sup>13</sup>

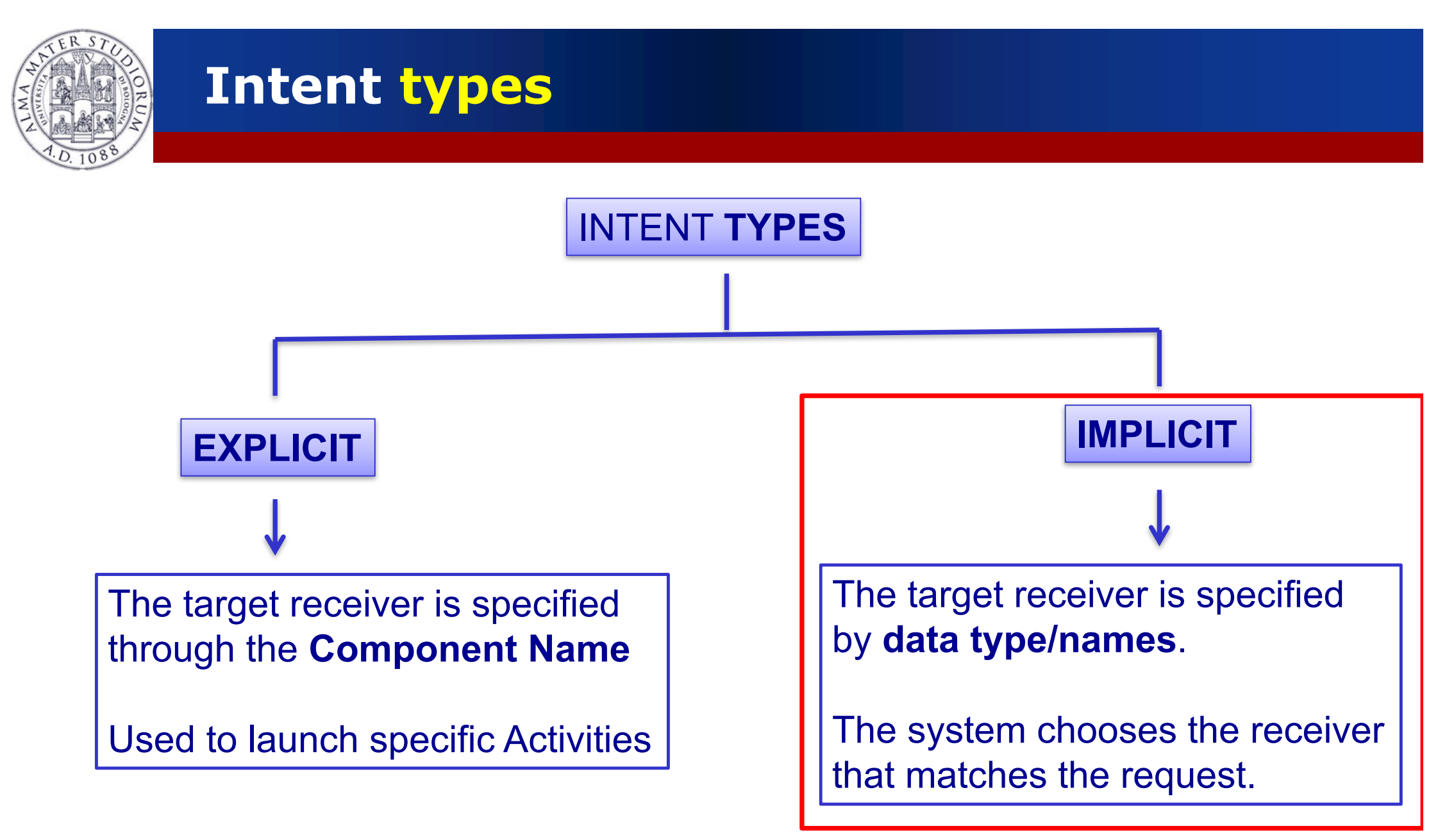

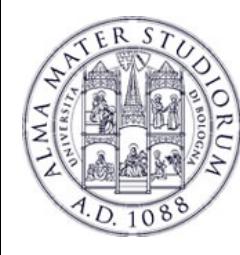

# **Intent types: Implicit Intents**

- <sup>Ø</sup> **Implicit** Intents: do not name a target (*component name is left blank*) …
- $\triangleright$  When an Intent is launched, Android checks out which activies might answer to the Intent ...
- $\triangleright$  If at least one is found, then that activity is started!
- $\triangleright$  Binding does not occur at compile time, nor at install time, but at run-time …(*late run-time binding)*

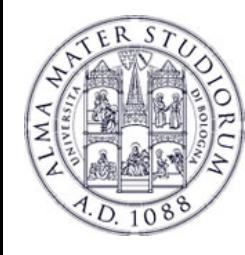

- Ø We can think to an "**Intent**" object as a **message**  containing a bundle of information.
	- $\triangleright$  Information of interests for the receiver (e.g. data)
	- **EXED Information of interests for the Android system (e.g. category).**

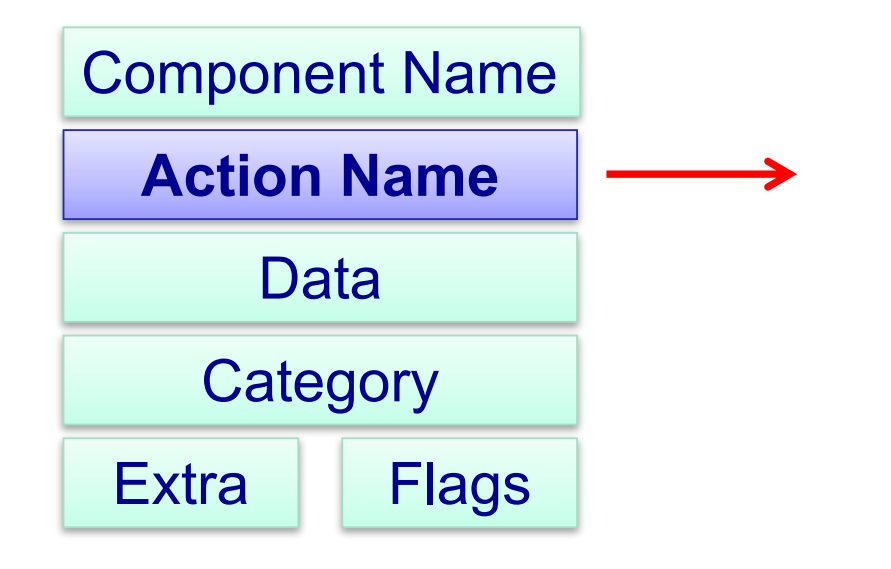

A string naming the **action** to be performed.

Pre-defined, or can be specified by the programmer.

void **setAction**(String)

**Luca Bedogni** - **Programming with Android – Intents** <sup>16</sup>

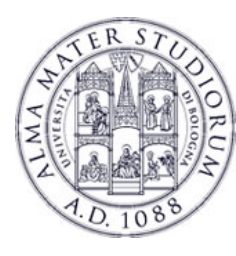

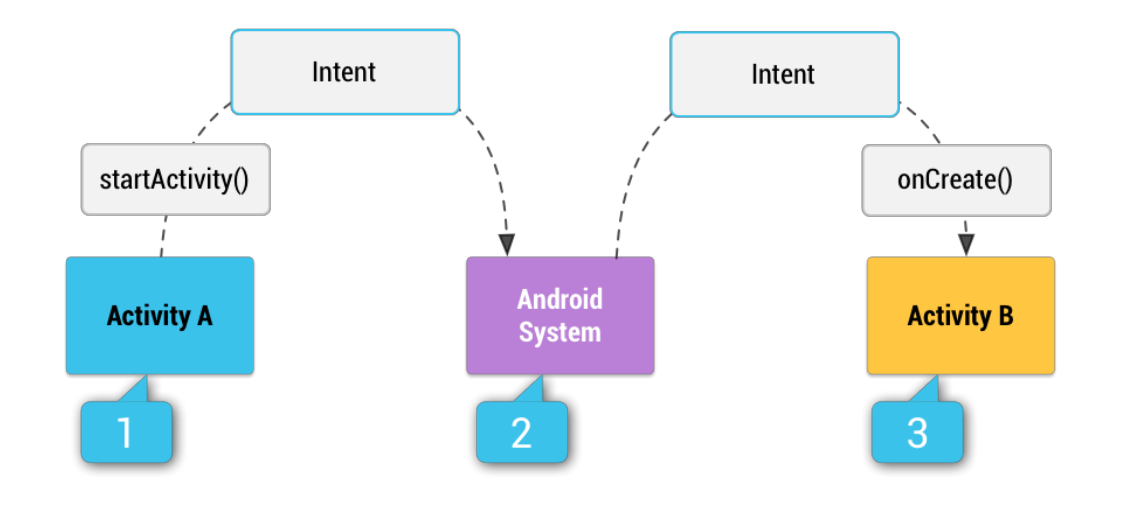

- $\triangleright$  Activity A fires an Intent
- $\triangleright$  Android looks for capable activities
	- $\triangleright$  By looking at the manifests
- $\triangleright$  When one is found, it is called

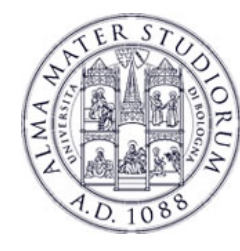

#### Ø **Predefined** actions (http://developer.android.com/reference/android/content/Intent.html)

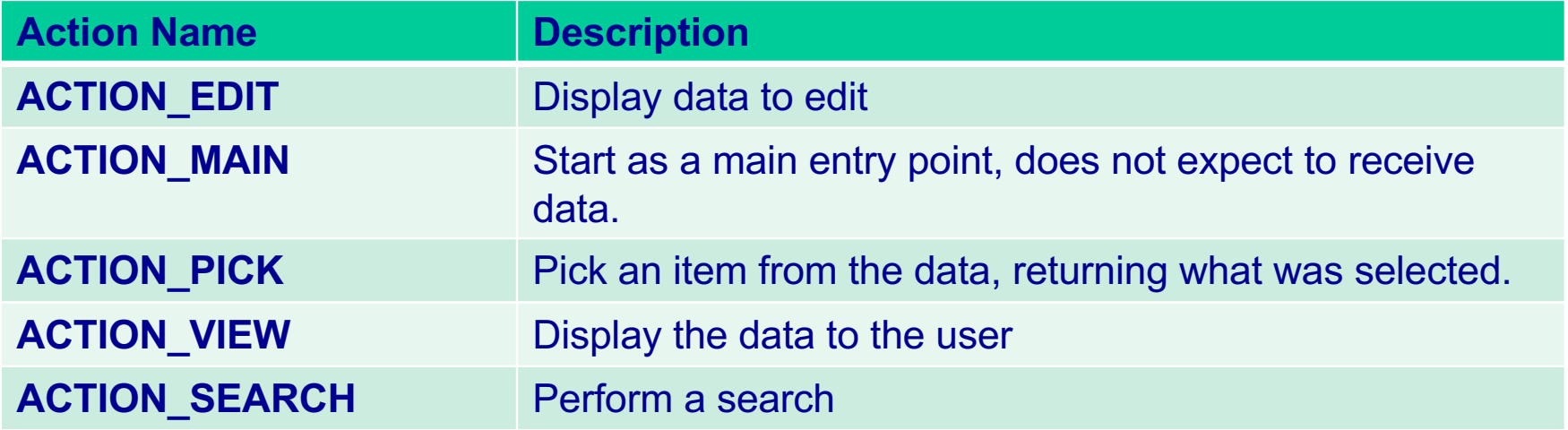

#### Ø **Defined** by the programmer

Ø it.example.projectpackage.FILL\_DATA (package prefix + name action)

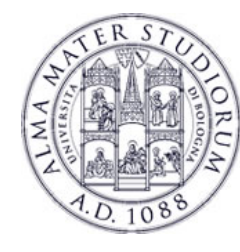

Ø **Special** actions (http://developer.android.com/reference/android/content/Intent.html)

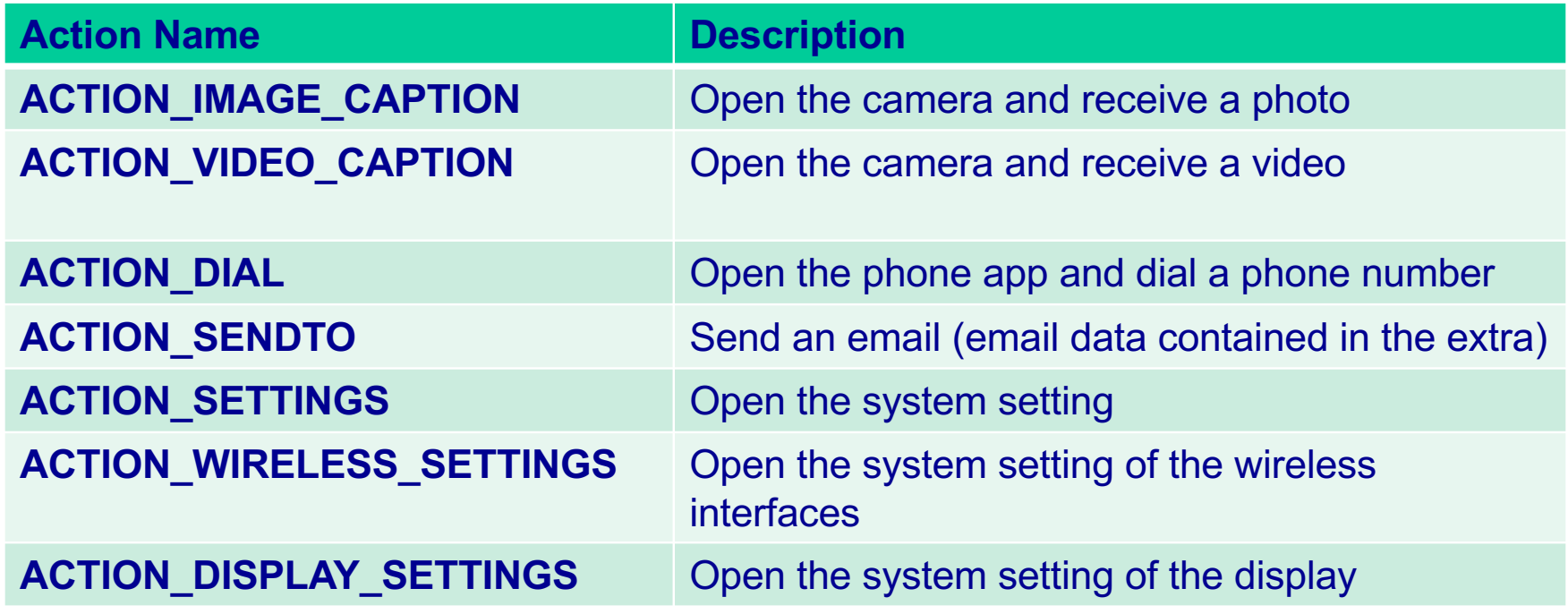

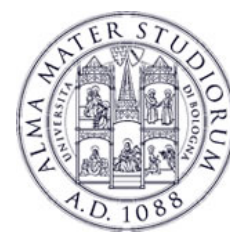

#### Ø Example of Implicit Intent that **initiates a web search**.

public void **doSearch**(String query) { Intent intent =new Intent(Intent.**ACTION\_SEARCH**); Intent.putExtra(SearchManager.QUERY,query); if (**intent.resolveActivity(getPackageManager()) !=null**) startActivity(intent) }

#### Ø Example of Implicit Intent that **plays a music file**.

public void **playMedia**(Uri file) { Intent intent =new Intent(Intent.**ACTION\_VIEW**); if (**intent.resolveActivity(getPackageManager()) !=null**) startActivity(intent) }

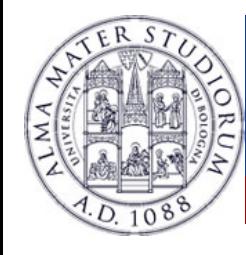

- Ø We can think to an "**Intent**" object as a **message**  containing a bundle of information.
	- $\triangleright$  Information of interests for the receiver (e.g. data)
	- > Information of interests for the Android system (e.g. category).

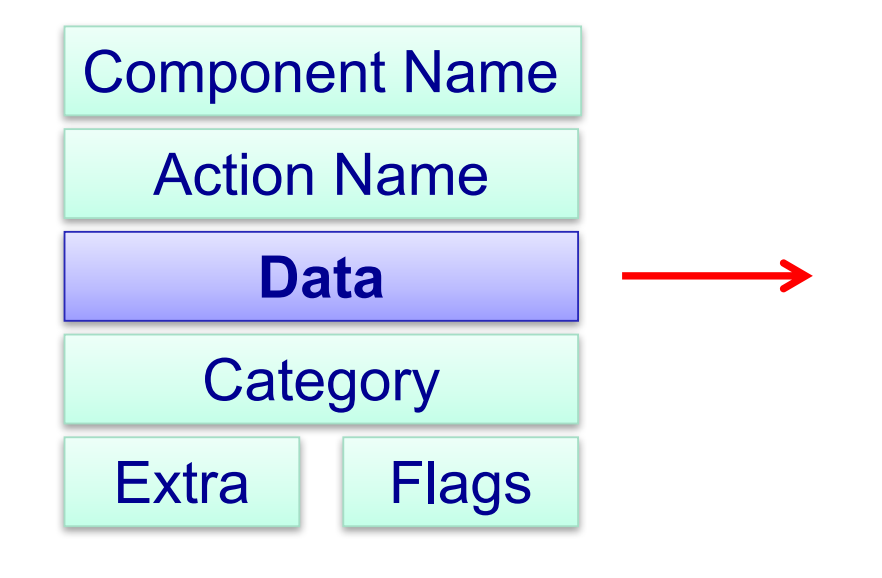

**Luca Bedogni** - **Programming with Android – Intents** <sup>21</sup>

Data passed from the caller to the called Component.

Def. of the data (**URI**) and Type of the data (**MIME** type)

void **setData**(Uri) void **setType**(String)

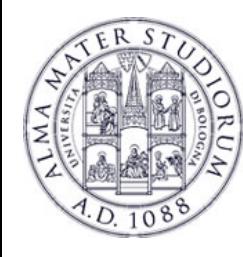

- Ø Each data is specified by a **name** and/or **type**.
- Ø **name**: Uniform Resource Identifier (**URI**)
- Ø **scheme://host:port/path**

#### EXAMPLEs

tel://003-232-234-678 content://contacts/people http://www.cs.unibo.it/

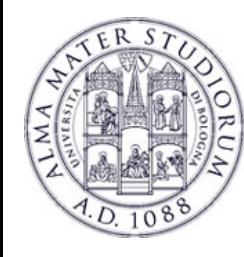

- Ø Each data is specified by a **name** and/or **type**.
- Ø **type**: **MIME** (Multipurpose Internet Mail Extensions)-type
- Composed by two parts: a type and a subtype

#### EXAMPLEs

Image/gif image/jpeg image/png image/tiff text/html text/plain text/javascript text/css video/mp4 video/mpeg4 video/quicktime video/ogg application/vnd.google-earth.kml+xml

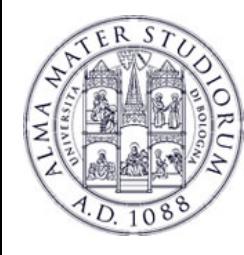

- Ø We can think to an "**Intent**" object as a **message**  containing a bundle of information.
	- $\triangleright$  Information of interests for the receiver (e.g. data)
	- **EXED Information of interests for the Android system (e.g. category).**

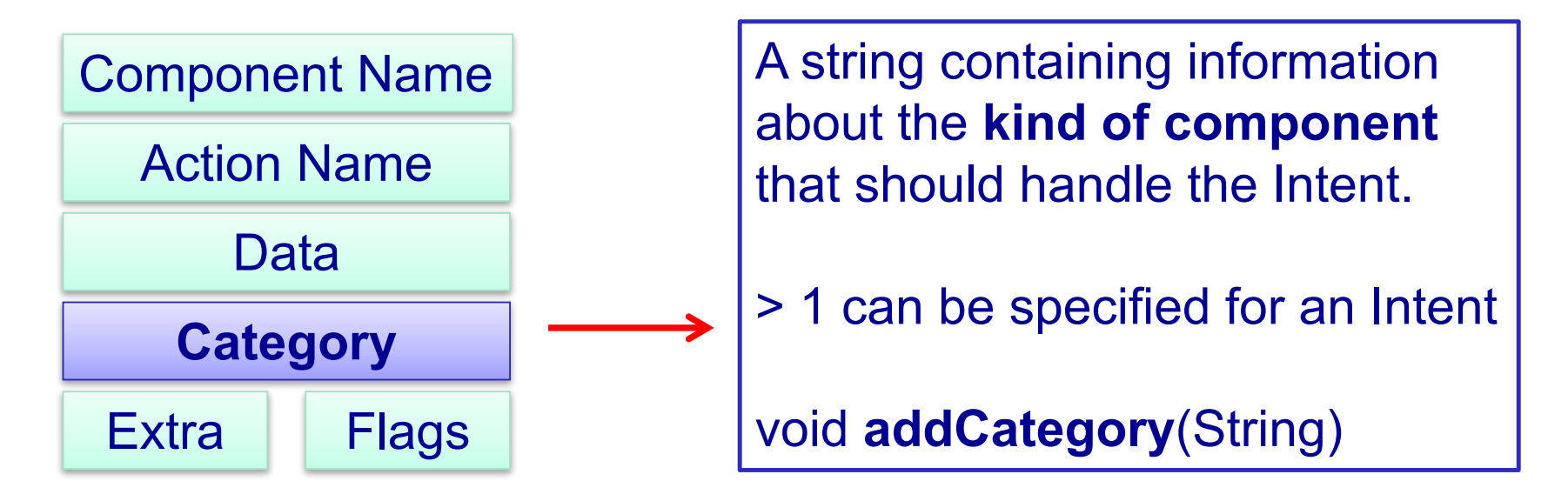

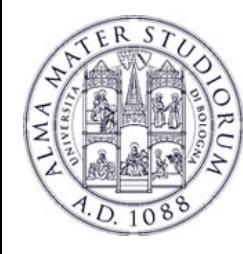

Ø **Category**: string describing the **kind of component** that should handle the intent.

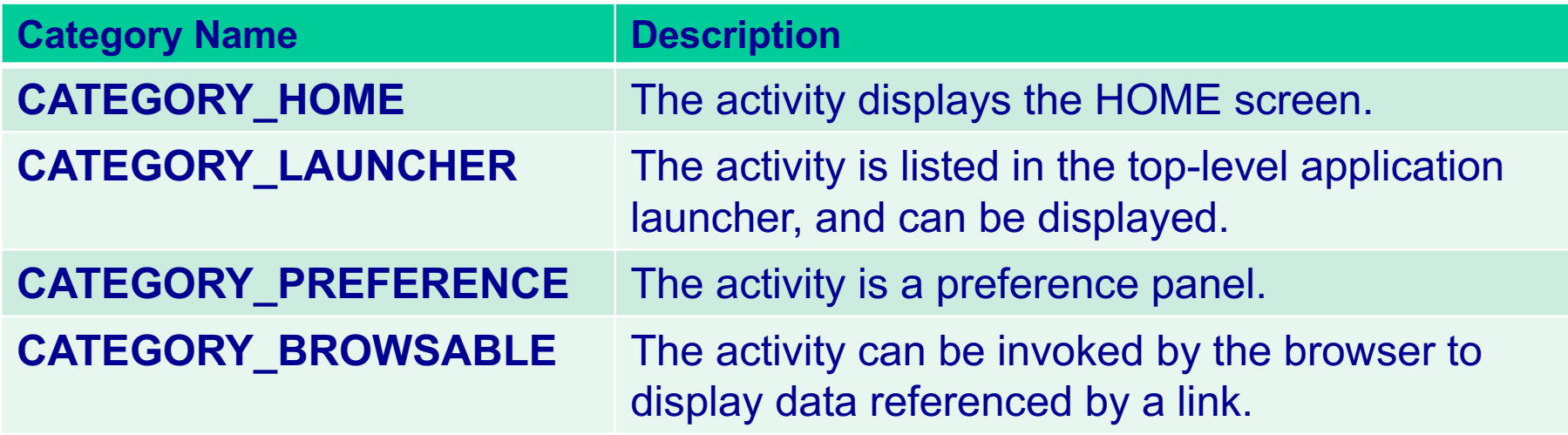

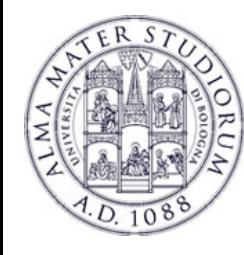

- Ø We can think to an "**Intent**" object as a **message**  containing a bundle of information.
	- $\triangleright$  Information of interests for the receiver (e.g. data)
	- **EXED Information of interests for the Android system (e.g. category).**

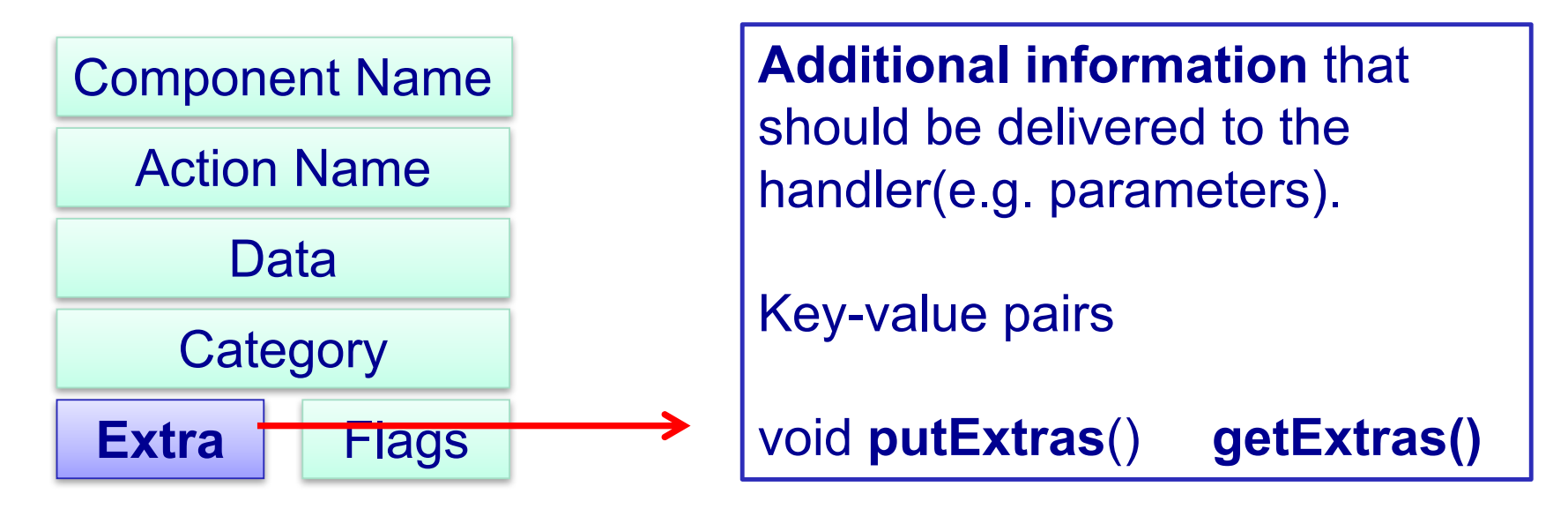

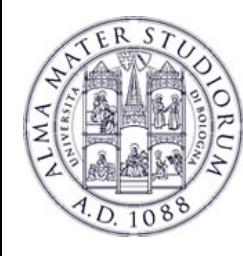

- Ø We can think to an "**Intent**" object as a **message**  containing a bundle of information.
	- $\triangleright$  Information of interests for the receiver (e.g. data)
	- $\triangleright$  Information of interests for the Android system (e.g. category).

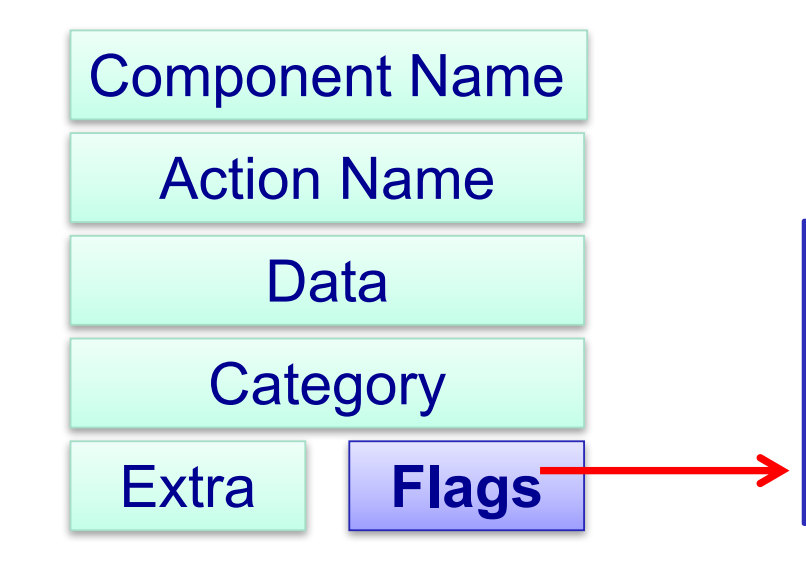

**Additional information** that instructs Android how to launch an activity, and how to treat it after executed.

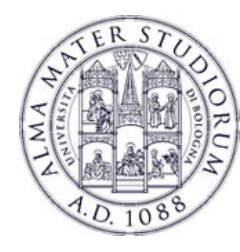

# **Intent types: Implicit Intents**

 $Internet i = new$ Intent(android.content.Intent.ACTION\_VIEW, Uri.parse("http://informatica.unibo.it")); startActivity(i);

Action to perform Data to perform the action on

- Ø Implicit intents are very useful to **re-use code** and to **launch external applications …**
- Ø *More than a component can match the Intent request* …
- Ø **How to define the target component**?

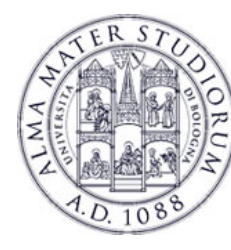

# **Intent types: Implicit Intents**

- $\rightarrow$  How to declare which intents I'm able to handle? <**intent-filter**> tag in AndroidManifest.xml
- $\epsilon$  How?
	- <intent-filter> <action android:name="my.project.ACTION ECHO" /> </intent-filter>
- <sup>Ø</sup> If a component creates an Intent with "my.project.ACTION\_ECHO" as action, the corresponding activity will be executed …

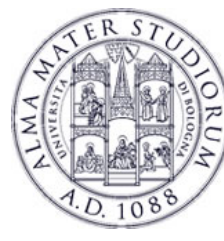

- Ø The **intent resolution** process resolves the Intent-Filter that can handle a given Intent.
- $\triangleright$  Three tests to be passed:
	- Ø **Action field** test
	- Ø **Category field** test
	- Ø **Data field** test

 $\triangleright$  If the Intent-filter passes all the three test, then it is selected to handle the Intent.

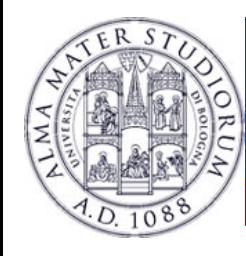

- Ø (**ACTION** Test): The action specified in the Intent must match one of the actions listed in the filter.
	- $\triangleright$  If the filter does not specify any action  $\rightarrow$  **FAIL**
	- $\triangleright$  An intent that does not specify an action  $\rightarrow$  **SUCCESS** as as long as the filter contains at least one action.

<intent-filer … > <action android:name="com.example.it.ECHO"/> </intent-filter>

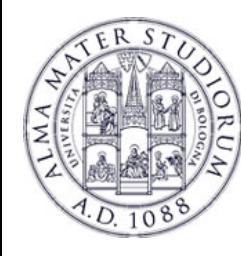

#### Ø (**CATEGORY** Test): Every category in the Intent must match a category of the filter.

 $\triangleright$  If the category is not specified in the Intent  $\rightarrow$  Android assumes it is CATEGORY DEFAULT, thus the filter must include this category to handle the intent

<intent-filer … > <**category** android:name="android.intent.category.DEFAULT"/> </intent-filter>

Ø (**DATA** Test): The URI of the intent is compared with the parts of the URI mentioned in the filter (this part might be incomplete).

<intent-filer … >

<**data** android:mimeType="audio/\* android:scheme="http"/> <**data** android:mimeType="video/mpeg android:scheme="http"/> </intent-filter>

Ø Both URI and MIME-types are compared (4 different sub-cases …)

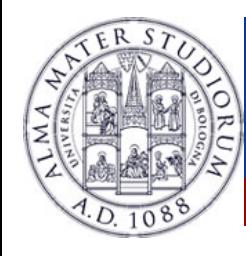

#### **Common Intents**

- **▷ Setting an Alarm ACTION\_SET\_ALARM**
- Ø Timer ACTION\_SET\_TIMER
- **▷ Calendar Events ACTION INSERT and data**
- Ø Camera ACTION\_IMAGE\_CAPTURE / ACTION\_VIDEO\_CAPTURE
- Ø Email ACTION\_SEND / ACTION\_SENDTO
- Ø Files ACTION\_GET\_CONTENT
- Ø Various meanings ACTION\_VIEW

More at: https://developer.android.com/guide/components/intents-common.html